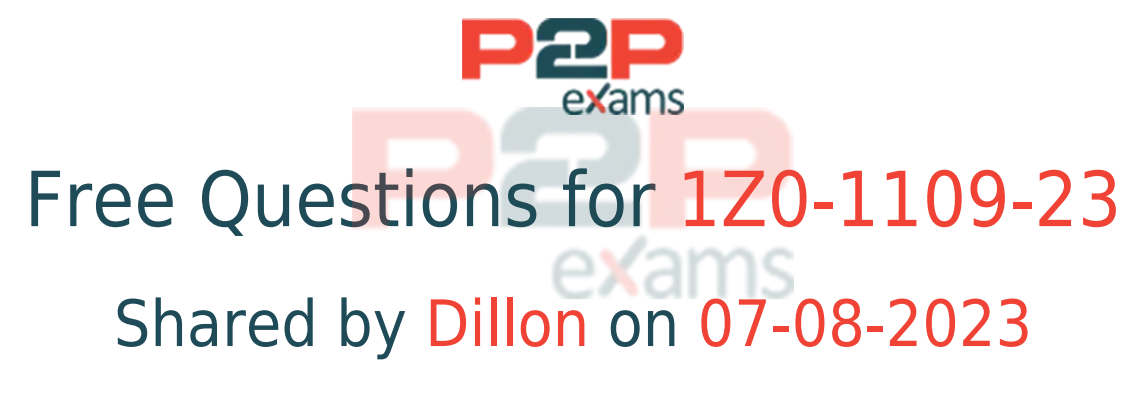

### For More Free Questions and Preparation Resources

Check the Links on Last Page

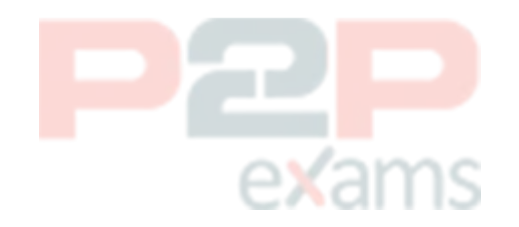

### Question 1

Question Type: MultipleChoice

Which statement is true regarding Oracle Cloud Infrastructure Container Engine for Kubernetes (OKE) supported images and shapes for worker nodes?

#### Options:

A- You cannot change the shape of a worker node after it has been created using OCI compute service's console page.

B- To provision worker nodes from a custom image, you must use the CLI or API and specify the custom image's OCID when creating the node pool.

C- Bare Metal shapes, including standard shapes and GPU shapes are not supported by OKE to provision the worker nodes.

D- OKE supports the provisioning of worker nodes using all the OCI compute shapes.

#### Answer:

B

### Explanation:

The statement that is true regarding OKE supported images and shapes for worker nodes is that to provision worker nodes from a custom image, you must use the CLI or API and specify the custom image's OCID when creating the node pool. A custom image is an image that you create by importing an image file from your local environment or by customizing an existing OCI image. A custom image allows you to have more control over the configuration and software of your worker nodes. However, to use a custom image for your worker nodes, you cannot use the Console. You must use the CLI or API and provide the OCID (Oracle Cloud Identifier) of the custom image when creating the node pool. Verified Reference: [Creating Node Pools - Oracle Cloud Infrastructure Container Engine for Kubernetes], [Custom Images - Oracle Cloud Infrastructure Compute]

### Question 2

#### Question Type: MultipleChoice

A small company is moving to a DevOps framework to better accommodate their intermittent workloads, which are dynamic and irregular. They want to adopt a consumption-based pricing model. Which Oracle Cloud Infrastructure service can be used as a target deployment environment?

#### Options:

- A- Bare metal compute instance
- B- Virtual machine compute instance
- C- Functions
- D- Oracle Kubernetes (OKE)

#### Answer:

C

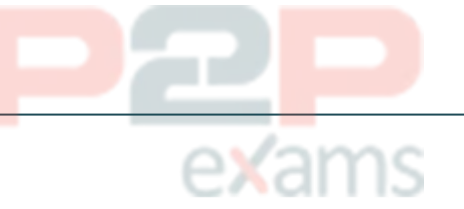

### Explanation:

The OCI service that can be used as a target deployment environment for intermittent workloads with a consumption-based pricing model is Functions. Functions is a fully managed, serverless platform that allows you to run your code without provisioning or managing any servers. You can use Functions to develop and deploy isolated web applications or RESTful APIs using Node.js, Python, Java, or Go. You only pay for the resources you consume when your code is executed, which is ideal for dynamic and irregular workloads. Verified Reference: [Functions - Oracle Cloud Infrastructure Developer Tools], [Creating Applications and Functions - Oracle Cloud Infrastructure Developer Tools]

### Question 3

Question Type: MultipleChoice

You need to create a secret in Oracle Cloud Infrastructure in vault service. Which of the fol-lowing is a prerequisite? (Choose the best answer.)

### Options:

- A- Vault managed key to encrypt the secret
- B- You need to unlock the vault using AES secret sharing.
- C- To create hash digest, secret value is required
- D- The user need to create OCI object storage to run secret service

#### Answer:

### Explanation:

The prerequisite for creating a secret in Oracle Cloud Infrastructure Vault service is to have a Vault managed key to encrypt the secret. Oracle Cloud Infrastructure Vault service provides a secure and centralized location for storing secrets such as passwords, API keys, and other sensitive information. When creating a secret in Vault, one of the prerequisites is to have a Vault man-aged key. The Vault managed key is used to encrypt the secret data, ensuring its confidentiality and security. By utilizing a Vault managed key, the secret can be securely stored and managed within the Oracle Cloud Infrastructure Vault service.

# exams

### Question 4

Question Type: MultipleChoice

You are working on a DevOps project to deploy Oracle Cloud Infrastructure (OCI) compute instances running web services. The development team indicated that when the compute Instances are deployed, it should automatically create OCI Object Storage buckets with respective instance names. Which two can help you meet this requirement?

### Options:

- A- Cloud Agent Plugin for the compute instance
- B- Events Service
- C- Oracle Functions
- D- OCI CLI command 'oci oj bucket create --auto <value>''
- E- Service Connector Hub

### Answer:

A, C

### Question 5

Question Type: MultipleChoice

As a DevOps Engineer you are tasked with securely storing and versioning your application and

automatically build, test, and deploy your application to Oracle Cloud Infrastructure (OCl) are told to automate manual tasks and help software teams in managing complex environment. Which three OCI Services can you choose to accomplish these tasks?

### Options:

- A- DevOps
- B- Resource Manager
- C- Oracle Cloud Infrastructure Registry
- D- Container Engine for Kubernetes
- E- Oracle APEX Application Development
- F- Oracle Cloud Logging Analytics

#### Answer:

A, C, D

### Explanation:

To securely store and version your application and automatically build, test, and deploy your application to OCI, you can choose the following OCI services:

DevOps: This service enables you to automate the software development lifecycle (SDLC) and deliver software faster and more reliably. You can use DevOps to create projects, repositories, build pipelines, deployment pipelines, triggers, and artifacts.

Oracle Cloud Infrastructure Registry: This service is a private Docker registry that allows you to store and manage your Docker images in OCI. You can use Registry to push and pull images from your local machine or from your build pipelines.

Container Engine for Kubernetes: This service is a fully-managed platform that allows you to run your containerized applications in OCI. You can use Container Engine for Kubernetes to create and manage Kubernetes clusters, pods, services, and deployments. Verified Reference: [DevOps - Oracle Cloud Infrastructure Developer Tools], [Oracle Cloud Infrastructure Registry - Oracle Cloud Infrastructure Developer Tools], [Container Engine for Kubernetes - Oracle Cloud Infrastructure Developer Tools]

### Question 6

Question Type: MultipleChoice

You are creating stages for an Oracle Kubernetes Engine (OKE) deployment pipeline and would

like to include as many actions as possible within the pipeline stages themselves. What are you able to include?

#### Options:

- A- Add a stage to apply the container image to the Kubernetes cluster.
- B- Add a stage to apply the Kubernetes manifest to the Kubernetes cluster.
- C- Add a stage to deliver artifacts to an Oracle Cloud Infrastructure (OCI) Artifact Regis-try.
- D- Add a stage to deploy incrementally to multiple OKE target environments.

#### Answer:

C

### Explanation:

When creating stages for an Oracle Kubernetes Engine (OKE) deployment pipeline, you are able to include the following actions within the pipeline stages themselves: Add a stage to apply the Kubernetes manifest to the Kubernetes cluster: This stage allows you to apply the desired Kubernetes manifest files that define the deployment configuration of your application to the OKE cluster. It ensures that the desired state of your application is reflected in the cluster. Add a stage to apply the container image to the Kubernetes cluster: This stage involves deploying the container image of your application to the OKE cluster. It ensures that the latest version of your application's container image is deployed and running in the cluster. Add a stage to deploy incrementally to multiple OKE target environments: This stage allows you to deploy your application incrementally to multiple OKE target environments, such as staging and production. It enables you to control the deployment process and ensure that the application is rolled out smoothly across different environments. Add a stage to deliver artifacts to an Oracle Cloud Infrastructure (OCI) Artifact Registry: This stage involves delivering the artifacts generated during the build process, such as container images or other artifacts, to the OCI Artifact Registry. The Artifact Registry provides a centralized location for storing and managing artifacts, making them easily accessible for deployment to OKE or other environments. Including these actions within the pipeline stages themselves helps streamline the deployment process and ensures that all necessary steps are included within the automated pipeline, minimizing the need for manual intervention or external processes.

### Question 7

Question Type: MultipleChoice

A DevOps team is deploying a new version of their application to their production environment

use Canary deployment strategy in the OCI DevOps service. They want to ensure that the production environment is not affected by any potential issues caused by the new version. Which statement is true in or der to achieve this goal?

### Options:

A- The Invoke Function stage is an optional stage that can be used to validate the new version before moving to the production environment.

B- The Canary deployment strategy only supports pipeline redeployment for OKE and not for instance group deployments.

C- The Production stage in the Canary deployment strategy deploys the new version to the production environment without any manual approval.

D- The Shift Traffic stage in the Canary deployment strategy shifts 100% of the production traffic to the Canary environment.

### Answer:

A

### Question 8

Question Type: MultipleChoice

Using the Oracle Cloud Infrastructure (OCI) Vault service, you created a secret and rotated. one time. The current version state shows: Version Number : 2 (latest) | Status: Cur-rent Version Number: 1 | Status: Previous In order to rollback to version 1, what should you do?

### Options:

A- Deprecate version 2 (latest). Create new Secret Version 3. Create soft link from version 3 to version 1.

B- From the version 1 menu, select 'Promote to Current'.

C- Create a new secret version 3 and set it to Pending. Copy the contents of Version 1 into version 3.

D- From the version 2 (latest) menu, select 'Rollback...' and select version 1 when given the option.

#### Answer:

### Explanation:

To rollback to version 1 of a secret that has been rotated once, you need to do the following:

From the version 1 menu, select ''Promote to Current''. This will change the status of version 1 from Previous to Current, and change the status of version 2 from Current to Previous. This means that version 1 will be used as the current key version for encrypting and decrypting secrets.

Optionally, you can also delete version 2 if you no longer need it. From the version 2 menu, select ''Delete''. This will change the status of version 2 from Previous to Deleted. You can also restore or destroy deleted versions if needed. Verified Reference: [Rotating Secrets - Oracle Cloud Infrastructure Vault], [Managing Secret Versions - Oracle Cloud Infrastructure Vault]

### Question 9

Question Type: MultipleChoice

You have migrated an onpremise application to Oracle Cloud Infrastructure (OCI) and have started using the OCI DevOps service. You want to use Kubernetes cluster in your deployment architecture. Which two tools or services should you use to do this? (Choose two.)

### Options:

- A- Chef Knife Plug-in
- B- Ansible Collection
- C- Compute Jenkins Plug-in
- D- Terraform
- E- OCI Resource Manager

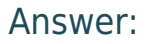

B, D

### Explanation:

To use a Kubernetes cluster in your deployment architecture on Oracle Cloud Infrastructure (OCI) with OCI DevOps service, the two recommended tools or services are: Terraform: Terraform is a widely used Infrastructure-as-Code (IaC) tool that allows you to define and manage your infrastructure resources in a declarative way. You can use Terraform to define and provision your Kubernetes cluster on OCI, including the necessary networking, compute resources, and container

services. Ansible Collection: Ansible is an open-source automation tool that helps with configuration management, application deployment, and orchestration. The Ansible Collection for OCI provides modules and playbooks specifically designed to manage and interact with OCI resources, including Kubernetes clusters. You can use Ansible Collection to automate the deployment and management of your Kubernetes cluster on OCI. The other options mentioned are not directly related to managing Kubernetes clusters on OCI: Compute Jenkins Plug-in: Jenkins is a popular open-source automation server used for Continuous Integration/Continuous Deployment (CI/CD) processes. The Compute Jenkins Plug-in is specific to managing OCI compute resources using Jenkins but does not directly address Kubernetes cluster deployment. Chef Knife Plug-in: Chef is a configuration management tool that helps with managing infrastructure as code. The Chef Knife Plug-in is used to interact with the Chef tool, but it does not directly address Kubernetes cluster deployment on OCI. OCI Resource Manager: OCI Resource Manager is a service that helps you automate the process of deploying infrastructure resources on OCI. While it can be used to manage various OCI resources, including compute instances, it does not specifically focus on Kubernetes cluster deployment.

### Question 10

Question Type: MultipleChoice

ABC Inc. is a software development firm that uses DevOps practices. They want to minimize the risk of security breaches by incorporating security into their development process from the start. To accomplish this, they are concentrating on incorporating DevSecOps best practices into their DevOps process. Which three are best practices that ABC Inc. should im-plement?

### Options:

A- Follow established security guidelines, such as the OWASP DevSecOps guideline, during the development and testing process.

B- Perform regular scans for vulnerabilities and prioritize fixing them based on their se-verity

C- Manually execute DevOps security processes and tools to reduce the risk of errors and security incidents.

D- Implement role-based access control and define roles and responsibilities for everyone involved in the development process.

E- Have a flat network with no segmentation or isolation, where all devices and resources are interconnected and accessible to anyone on the network.

### Explanation:

The best practices that ABC Inc. should implement to incorporate DevSecOps into their DevOps process are:

Follow established security guidelines, such as the OWASP DevSecOps guideline, during the development and testing process. The OWASP DevSecOps guideline is a set of recommendations and tools that help developers and testers integrate security into every stage of the software development lifecycle (SDLC). The guideline covers topics such as threat modeling, secure coding, code analysis, security testing, vulnerability management, etc.

Perform regular scans for vulnerabilities and prioritize fixing them based on their severity. Vulnerability scanning is a process of identifying and assessing the security risks in your code, dependencies, images, containers, or infrastructure. You can use tools such as SonarQube, Sonatype Nexus IQ Server, or Twistlock to perform vulnerability scanning and generate reports with detailed information and remediation suggestions. You should also prioritize fixing the vulnerabilities based on their severity level and potential impact.

Implement role-based access control and define roles and responsibilities for everyone involved in the development process. Role-based access control (RBAC) is a method of restricting access to resources based on the roles of the users or groups. You can use RBAC to enforce the principle of least privilege, which means granting only the minimum level of access required for each user or group to perform their tasks. You should also define clear roles and responsibilities for everyone involved in the development process, such as developers, testers, operations staff, security staff, etc., and assign them appropriate permissions and policies. Verified Reference: [DevSecOps - Oracle Cloud Infrastructure Security], [DevSecOps Best Practices - Oracle Cloud Infrastructure Security]

### Question 11

Question Type: MultipleChoice

What is the correct approach to upgrade an Oracle Container Engine for Kubernetes (OKE) Cluster to a newer version of Kubernetes?

### Options:

A- Initiate the automated upgrade process using the OCI Console. CLI, or API.

B- Upgrade the node pools one at a time, then once all node pools are upgraded, upgrade the control plane.

C- Initiate the control plane and node pool upgrades simultaneously.

D- Upgrade the control plane, then upgrade the node pools.

#### Answer:

### Explanation:

[The correct approach to upgrade an Oracle Container Engine for Kubernetes \(OKE\) cluster to a](https://docs.oracle.com/en-us/iaas/Content/ContEng/Concepts/contengaboutupgradingclusters.htm) [newer version of Kubernetes is to first upgrade the control plane and then upgrade the node](https://docs.oracle.com/en-us/iaas/Content/ContEng/Concepts/contengaboutupgradingclusters.htm) [pools. Here are the steps to follow: Upgrade the control plane: Initiate the upgrade process for](https://docs.oracle.com/en-us/iaas/Content/ContEng/Concepts/contengaboutupgradingclusters.htm) [the control plane using the OCI Console, CLI, or API. This upgrade will update the Kubernetes](https://docs.oracle.com/en-us/iaas/Content/ContEng/Concepts/contengaboutupgradingclusters.htm) [control plane components running in the master nodes of the cluster. Upgrade the node pools:](https://docs.oracle.com/en-us/iaas/Content/ContEng/Concepts/contengaboutupgradingclusters.htm) [After the control plane upgrade is completed, you can proceed to upgrade the node pools. A node](https://docs.oracle.com/en-us/iaas/Content/ContEng/Concepts/contengaboutupgradingclusters.htm) [pool is a set of worker nodes within the cluster. You can upgrade the node pools one at a time or](https://docs.oracle.com/en-us/iaas/Content/ContEng/Concepts/contengaboutupgradingclusters.htm) [simultaneously, depending on your requirements and cluster configuration. By following this](https://docs.oracle.com/en-us/iaas/Content/ContEng/Concepts/contengaboutupgradingclusters.htm) [approach, you ensure that the control plane is upgraded first, which ensures compatibility and](https://docs.oracle.com/en-us/iaas/Content/ContEng/Concepts/contengaboutupgradingclusters.htm) [stability with the new version of Kubernetes. Afterward, you can upgrade the node pools to](https://docs.oracle.com/en-us/iaas/Content/ContEng/Concepts/contengaboutupgradingclusters.htm) [ensure all worker nodes are running the latest version of Kubernetes. It is important to note that](https://docs.oracle.com/en-us/iaas/Content/ContEng/Concepts/contengaboutupgradingclusters.htm) [before performing any upgrades, it is recommended to review the release notes and upgrade](https://docs.oracle.com/en-us/iaas/Content/ContEng/Concepts/contengaboutupgradingclusters.htm) [documentation provided by Oracle for any specific instructions or considerations related to the](https://docs.oracle.com/en-us/iaas/Content/ContEng/Concepts/contengaboutupgradingclusters.htm) [version you are upgrading to. Reference:](https://docs.oracle.com/en-us/iaas/Content/ContEng/Concepts/contengaboutupgradingclusters.htm)

[https://docs.oracle.com/en-us/iaas/Content/ContEng/Concepts/contengaboutupgradingclusters.ht](https://docs.oracle.com/en-us/iaas/Content/ContEng/Concepts/contengaboutupgradingclusters.htm) [m](https://docs.oracle.com/en-us/iaas/Content/ContEng/Concepts/contengaboutupgradingclusters.htm)

### Question 12

#### Question Type: MultipleChoice

You are a DevOps project administrator. You are creating Oracle Cloud Infrastruc-ture (OCI) Identity and Access Management (IAM) policies that will be used in a DevOps CI/CD pipeline for deployment to an Oracle Container Engine for Kubernetes (OKE) environment. Which OCI IAM policy can be used?

## exams

### Options:

A- Allow group <deployment pipeline> to manage devops-family in compartment <compartment name>

B- Allow group <br/>build pipeline> to manage all-resources in compartment <compartment name>

C- Allow dynamic-group <code repository> to manage devops-family in compartment <compartment name>

D- Allow dynamic-group <deployment pipeline to manage all-resources in compartment <compartment name>

#### Answer:

 $\overline{D}$ 

### Explanation:

To create an OCI IAM policy that will be used in a DevOps CI/CD pipeline for deployment to an OKE environment, you need to use a dynamic group and grant it the permission to manage allresources in the target compartment. A dynamic group is a group of OCI resources that match a set of rules defined by the administrator. You can use a dynamic group to assign IAM policies to resources such as build pipelines and deployment pipelines. By granting the dynamic group the permission to manage all-resources, you allow it to perform any action on any resource type in the compartment, including OKE clusters, node pools, and Kubernetes resources. Verified Reference: [Dynamic Groups - Oracle Cloud Infrastructure Identity and Access Management], [Creating Dynamic Groups - Oracle Cloud Infrastructure Identity and Access Management]

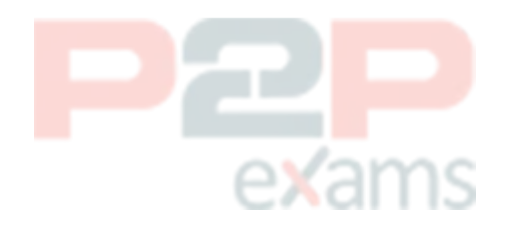

### To Get Premium Files for 1Z0-1109-23 Visit

[https://www.p2pexams.com/products/1z0-1109-23](https://www.p2pexams.com/products/1Z0-1109-23)

For More Free Questions Visit <https://www.p2pexams.com/oracle/pdf/1z0-1109-23>

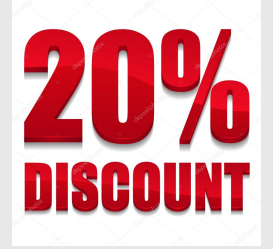

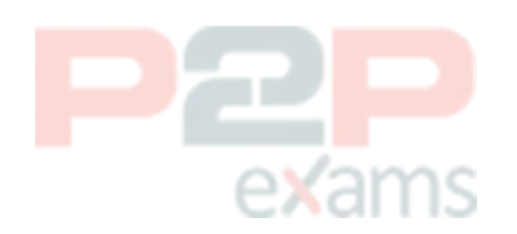